# **Maple Manual Tutorial**

As recognized, adventure as well as experience virtually lesson, amusement, as competently as coverant can be gotten by just checking out a book **Maple Manual Tutorial** next it is not directly done, you could allow even mo

We allow you this proper as with ease as easy showing off to acquire those all. We have enough money Maple Manual Tutorial and numerous books collections from fictions to scientific research in any way. in the middle of th

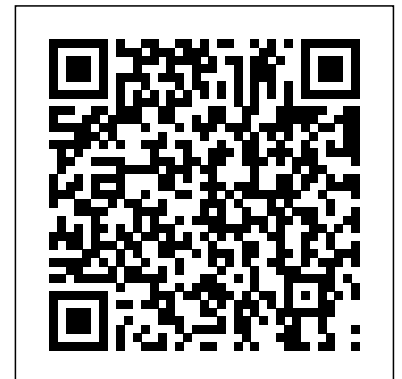

## **Maple V Programming Guide** Clarkson Potter

Statistics with Maple is a practical guide for engineers, statisticians, business professionals and others who use the Maple software package and who wish to use it to produce numerical summaries, make graphical displays, and perform statistical inference. The book and software package is unique in its focus on using Maple for statistical methodology. This tutorial and reference manual assumes that readers have a basic knowledge of statistics and a familiarity with Maple. \* When a statistical concept is introduced, the appropriate Maple syntax is provided along code and link GNU Octave with C and C++ code enabling you to with a straightforward, worked-out example \* Authors provide over 150 procedures on a CDand modify it for their own use

## **GNU Octave** Springer Science & Business Media

Linear Algebra: An Introduction Using MAPLE is a text for a first undergraduate course in linear algebra. All students majoring in mathematics, computer science, engineering, physics, chemistry, economics, statistics, actuarial mathematics and other such fields of study will benefit from this text. The presentation is matrix-based and covers the standard topics for a first course recommended by the Linear Algebra Curriculum Study Group. The aim of the book is to make linear algebra accessible to all college majors through a focused presentation of the material, enriched by interactive learning and teaching with MAPLE. Development of analytical and computational skills is emphasized throughout Worked examples provide step-by-step methods for solving basic problems using Maple The subject's rich pertinence to problem solving across disciplines is illustrated with applications in engineering, the natural sciences, computer animation, and statistics *Maple User's Guide* Elsevier

Maple is a very powerful computer algebra system used by students, educators, mathematicians, statisticians, scientists, and engineers for doing numerical and symbolic computations. Greatly expanded and updated from the author's MAPLE V Primer, The MAPLE Book offers extensive coverage of the latest version of this outstanding software package, MAPLE 7.0 The MAPLE Book serves both as an introduction to Maple and as a reference. Organized according to level and subject area of mathematics, it first covers the basics of high school algebra and graphing, continues with calculus and differential equations then moves on to more advanced topics, such as linear algebra, vector calculus, in functions, and solutions to problems involving piecewise functions. complex analysis, special functions, group theory, number theory and combinatorics. The **Bigger Bolder Baking** New York : Springer-Verlag MAPLE Book includes a tutorial for learning the Maple programming language. Once readers have learned how to program, they will appreciate the real power of Maple. The convenient format and straightforward style of The MAPLE Book let users proceed at their own pace, practice with the examples, experiment with graphics, and learn new functions as they need them. All of the Maple commands used in the book are available on the Internet, as are links to various other files referred to in the book. Whatever your level of expertise, you'll want to keep The MAPLE Book next to your computer. Dynamical Systems with Applications using MapleTM Wadsworth Publishing Company

Today, scientific computing and data analysis play an integral part in most scientific disciplines ranging from mathematics and biology to imaging processing and finance. With GNU Octave you have a highly flexible tool that can solve a vast number of such different problems as complex statistical analysis and dynamical system studies. The GNU Octave Beginner's Guide gives you an introduction that enables you to solve and analyze complicated numerical problems. The book is based on numerous concrete examples and at the end of each chapter you will find exercises to test your knowledge. It's easy to learn

ROM that ispackaged with the book \* Users are invited to copy the code into Maple worksheets reading GNU Octave Beginner's Guide you will be able to use and DIVExpert, illustrated guide to creating fine books by hand. Mate GNU Octave, with the GNU Octave Beginner's Guide to hand. Using pressed from seven layers of high-quality Maple veneers. A design guide covers everything real-world examples the GNU Octave Beginner's Guide will take you through the most important aspects of GNU Octave. This practical guide takes you from the basics where you are introduced to the interpreter to a more advanced level where you will learn how to build your own specialized and highly optimized GNU Octave toolbox package. The book starts by introducing you to work variables like vectors and matrices, demonstrating how to perform simple arithmetic operations on these objects before explaining how to use some of the simple functionality that comes with GNU Octave, including plotting. It then goes on to show you how to write new functionality into problem-solving in mathematics, the sciences, engineering, and education. This manual describes GNU Octave and how to make a toolbox package to solve your shows to consider the manner of the statement of the system can be extended or customized through<br>Specific problem. Finally, it demonstrates how to optimize your user defined routines and gives complete descriptions of the solve even the most computationally demanding tasks. After tailor GNU Octave to solve most numerical problems and perform complicated data analysis with ease. Maple 9 Learning Guide No Starch Press you need to know about sizing and shaping your deck and choosing the right trucks and hardware. And helpful photos, illustrations and detailed written instructions throughout provide all the information and motivation you need to make your own skateboard from scratch. Linear Algebra with Maple, Lab Manual John Wiley & Sons This book explains the key features of Maple, with a focus on showing how things work, and how to avoid common problems. Maple 8 Learning Guide Packt Publishing Ltd Maple V Mathematics Programming Guide is the fully updated language and programming reference for Maple V Release 5. It presents a detailed description of Maple V Release 5 - the latest release of the powerful, interactive computer algebra system used worldwide as a tool for the use of both numeric and symbolic expressions, the data types available, and the programming user defined routines and gives complete descriptions of the system's user interface and 2D and 3D graphics capabilities. Maple V Programming Guide Springer Science & Business Media procedures, rebinding an old book, more, plus 8 projects: dust jacket, folio, music binding, manuscript binding, 4 others. /div Rust for Rustaceans New York : Springer

software (embedded in online text).

This book is a short, focused introduction to MATLAB and should be useful to both beginning and experienced users. CD-ROM contains: MAPLE student version 5.0; online version of text; MATLAB GUI; IDEAL The Handmade Skateboard Springer Science & Business Media Mathematical environment for symbolic and numeric computation, two- and three-dimensional graphics, and programming. Features worksheet-based interface, animation, more than 2,500 built- and error handling, and will help develop your understanding of foreign function interfaces, object This tutorial shows how to use Maple both as a calculator with instant access to hundreds of highlevel math routines and as a programming language for more demanding tasks. It covers topics such as the basic data types and statements in the Maple language. It explains the differences between numeric computation and symbolic computation and illustrates how both are used in Maple. Extensive "how-to" examples are used throughout the tutorial to show how common types of calculations can be expressed easily in Maple. The manual also uses many graphics examples to illustrate the way in which 2D and 3D graphics can aid in understanding the behavior of functions. **Statistics with Maple** Turtleback Books

This elegant programming primer teaches K-12 students to code through more than 100 graded examples, each one illustrated in color. The second edition includes an appendix with a tutorial in CoffeeScript. Written by a computer scientist to teach his own children to program, the book is designed for inductive learning. The illustrated programs come with no expository text. Instead, the sequence of projects introduce increasingly sophisticated concepts by example. Each one invites customization and exploration. The book begins by suggesting a simple program to draw a line. Subsequent pages introduce core concepts in computer science: loops, functions, recursion, input and output, numbers and text, and data structures. The more advanced material introduces concepts in randomness, animation, HTML5, jQuery, networking, and artificial intelligence. **Understanding Maple** Elsevier Observes life on an old-fashioned farm through the four seasons, celebrating the seasonal changes and growth in the lives of the people, the animals, and the countryside Maple User Manual Thomson Brooks/Cole This text presents mathematical biology as a field with a unity of its own, rather than only the intrusion of one science into another. The book focuses on problems of contemporary interest, such as cancer, genetics, and the rapidly growing field of genomics. **Maple Advanced Programming Guide** CRC Press Master professional-level coding in Rust. For developers who've mastered the basics, this book is

Build a custom skateboard of any shape and size, from a high-performance street deck to the classic longboard, that will turn heads everywhere you go. When you make your own skateboard from scratch you have the opportunity to create something that is perfectly tailored to you: a deck that matches your height, your weight, your center of balance, your skill level and your intended use. More importantly, making your own skate deck allows you to design a perfect ride to fit your style and makes a statement about who you are. There's interfaces, and 2D and 3D graphics. 50 illus. nothing wrong with choosing off-the-shelf and mass produced, but who doesn't prefer to stand out. Be different. Be one of a kind. That's what you get with a custom handmade skateboard. Whether you are an accomplished woodworker or an absolute beginner, The Handmade Skateboard guides you step-by-step through building five skateboard designs; from a simple Hack Board built in a few spare hours to a high-performance street deck Hand Bookbinding Cambridge University Press This completely revised language reference manual covers the most recent version of the Maple software. It describes the Maple Symbolic Computation System and the Maple language, exploring the numeric and symbolic expressions that can be used, all the basic data types, and structured data types. Also covers programming language statements, user **A Guide to MATLAB** Houghton Mifflin Excellent reviews of the first edition (Mathematical Reviews, SIAM, Reviews, UK Nonlinear News, The Maple Reporter) New edition has been thoroughly updated and expanded to include more applications, examples, and exercises, all with solutions Two new chapters on neural networks and simulation have also been added Wide variety of topics covered with applications to many fields, including mechanical systems, chemical kinetics, economics, population dynamics, nonlinear

the next step on your way to professional-level programming in Rust. It covers everything you need to build and maintain larger code bases, write powerful and flexible applications and libraries, and confidently expand the scope and complexity of your projects. Author Jon Gjengset takes you deep into the Rust programming language, dissecting core topics like ownership, traits, concurrency, and unsafe code. You'll explore key concepts like type layout and trait coherence, delve into the inner workings of concurrent programming and asynchrony with async/await, and take a tour of the world of no\_std programming. Gjengset also provides expert guidance on API design, testing strategies, safety, procedural macros, and much more. You'll Learn: How to design reliable, idiomatic, and ergonomic Rust programs based on best principles Effective use of declarative and procedural macros, and the difference between them How asynchrony works in Rust – all the way from the Pin and Waker types used in manual implementations of Futures, to how async/await saves you from thinking about most of those words What it means for code to be unsafe, and best practices for writing and interacting with unsafe functions and traits How to organize and configure more complex Rust projects so that they integrate nicely with the rest of the ecosystem How to write Rust code that can interoperate with non-Rust libraries and systems, or run in constrained and embedded environments Brimming with practical, pragmatic insights that you can immediately apply, Rust for Rustaceans helps you do more with Rust, while also teaching you its underlying mechanisms.

**Getting Started Maple Courier Corporation** 

optics, and materials science Accessible to a broad, interdisciplinary audience of readers with a general mathematical background, including senior undergraduates, graduate students, and working scientists in various branches of applied mathematics, the natural sciences, and engineering A hands-on approach is used with Maple as a pedagogical tool throughout; Maple worksheet files are listed at the end of each chapter, and along with commands, programs, and output may be viewed in color at the author's website with additional applications and further links of interest at Maplesoft's Application Center

Once Upon a Chef: Weeknight/Weekend Academic Press

New edition of the number one nursing drug guide in the educational market.

Maple V Flight Manual Arden Shakespeare

This book constitutes the refereed proceedings of the third Maple Conference, MC 2019, held in Waterloo, Ontario, Canada, in October 2019. The 21 revised full papers and 9 short papers were carefully reviewed and selected out of 37 submissions, one invited paper is also presented in the volume. The papers included in this book cover topics in education, algorithms, and applciations of the mathematical software Maple.